(学)宮崎総合学院 宮崎情報ビジネス専門学校 授業シラバス

授業科目名 Word 科目コード 106022 開講クラス │ 情報システム科 │コース│ドローン&IT・eスポーツ&IT | 学 年 │ 2年 担当教員 大野 貴子 |実務経験教員 ( 有 ・ 無 ) 実務経験内容 開講時期 |前期•後期•通年•特別講義•その他 │授業コマ数 │ 30 時間 ||必 須 • 選 択 • 選択必須 || 単 位 数 | 1単位 使 用 テキスト1 書 名 30 時間マスター Word&Excel2019(実教出版) 著 者 実教出版 出版社 |実教出版 使 用 テキスト2 書 名 著 者 出版社 参考図書 授業形態 │ 講義 • 演習 • 実習 • 実験 • その他( しゅうしょう) <授業の目的・目標> 日常業務でもよく使用される文書作成ソフト Word の基本的な使用方法について習得する <授業の概要・授業方針> テキストを中心に、実習形式で進め、確認問題を終了する毎に理解度の確認を行っていく。 <成績基準・評価基準> 期末試験及び授業態度・出席にて評価 100~80:優 ・ 79~70:良 ・ 69~60:可 ・ 59以下:不可 <使用問題集・注意事項> <授業時間外に必要な学修内容、関連科目、他>

(学)宮崎総合学院 宮崎情報ビジネス専門学校 授業シラバス

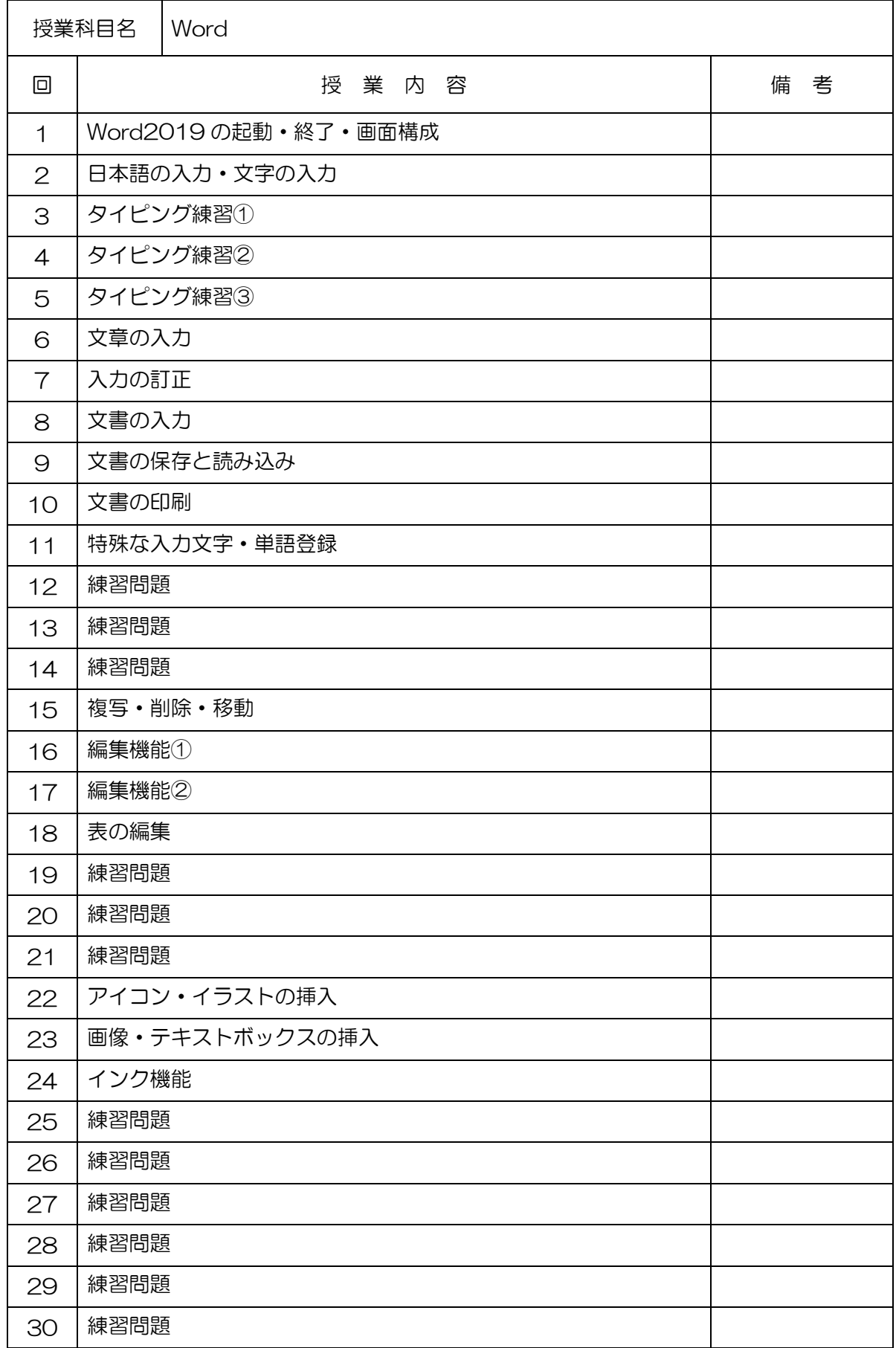